$\frac{1}{2}$  $\left\| \begin{matrix} 1 & 0 & 0 \\ 0 & 0 & 0 \\ 0 & 0 & 0 \\ 0 & 0 & 0 \\ 0 & 0 & 0 \end{matrix} \right\|$ Printed in the U.S.A.

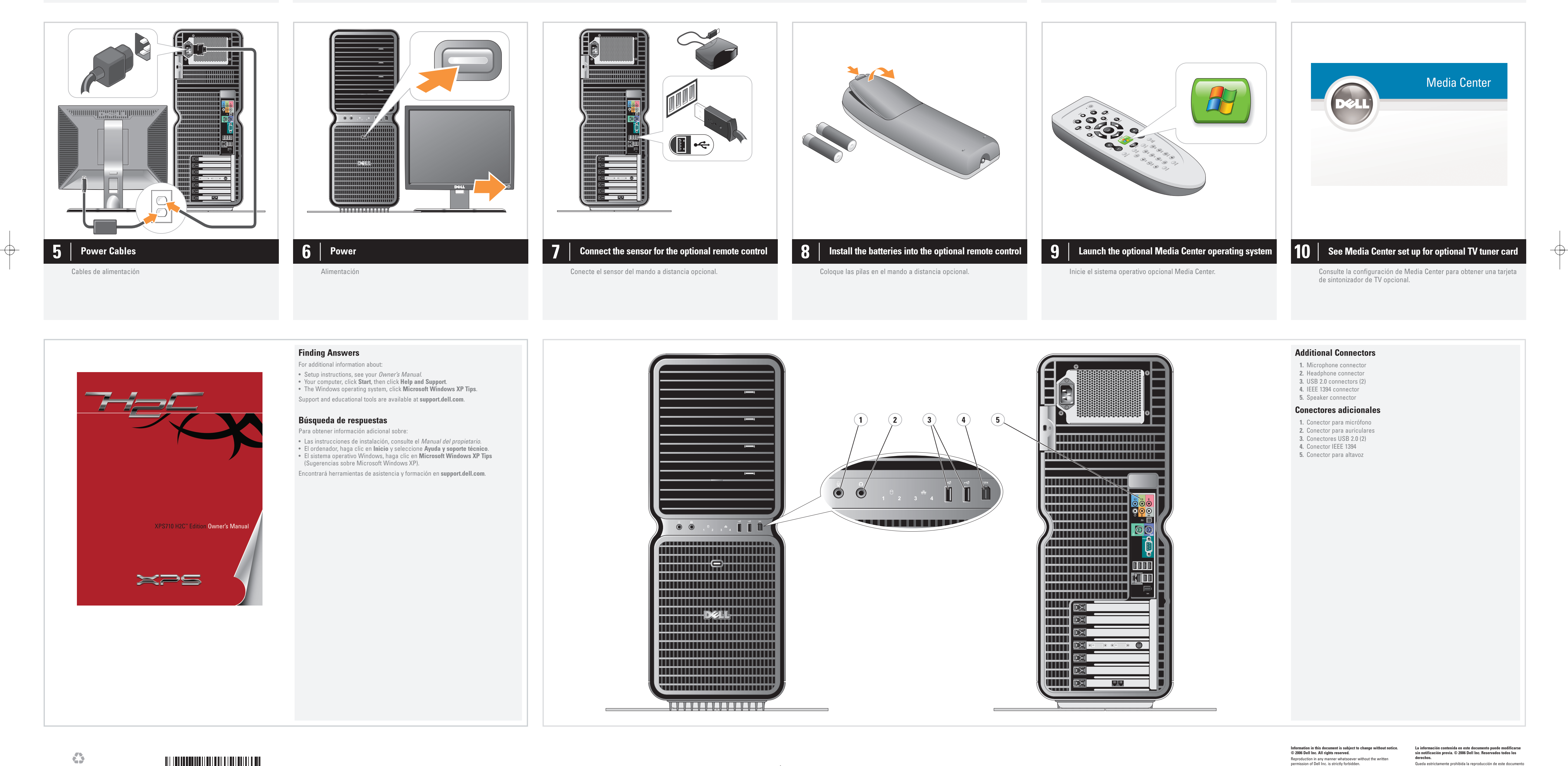

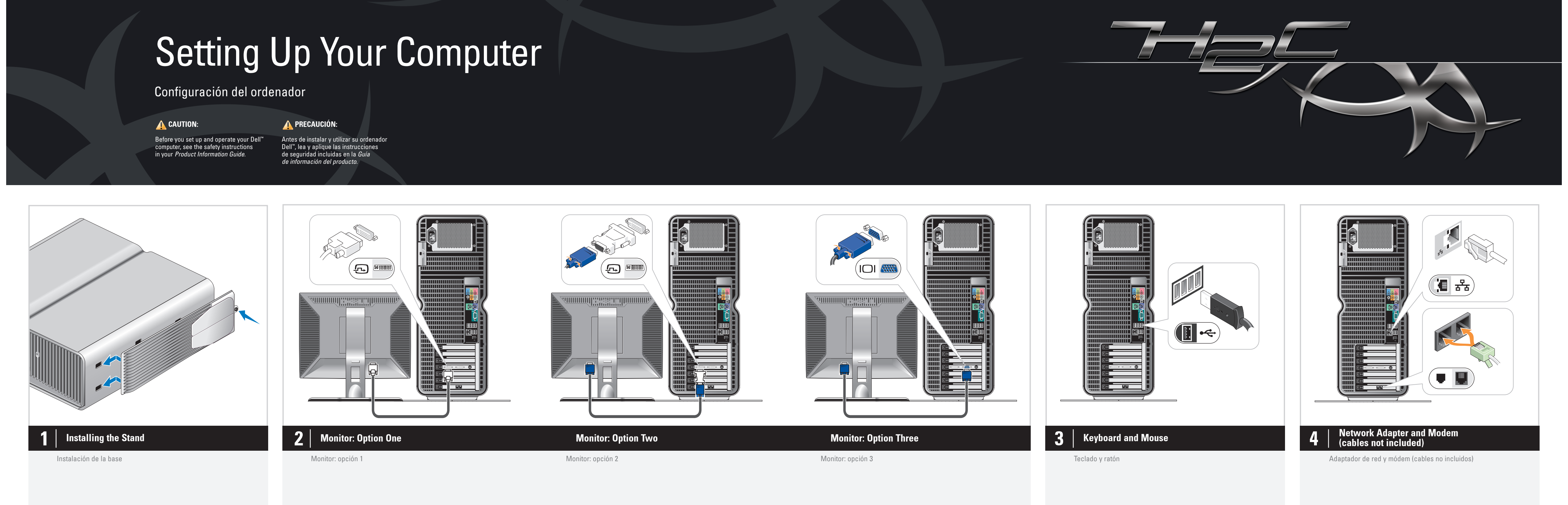

 $\rightarrow$ 

Dell and the DELL logo are trademarks of Dell Inc.; Microsoft and Windows are registered trademarks of Microsoft Corporation. Dell disclaims proprietary interest in the marks and names of others. November 2006

lerechos.

Noviembre de 2006

Queda estrictamente prohibida la reproducción de este documento<br>en cualquier forma sin la autorización por escrito de Dell Inc.;<br>*Dell* y el logotipo de *DELL* son marcas comerciales de Dell Inc.;<br>*Microsoft* y *Windows* s

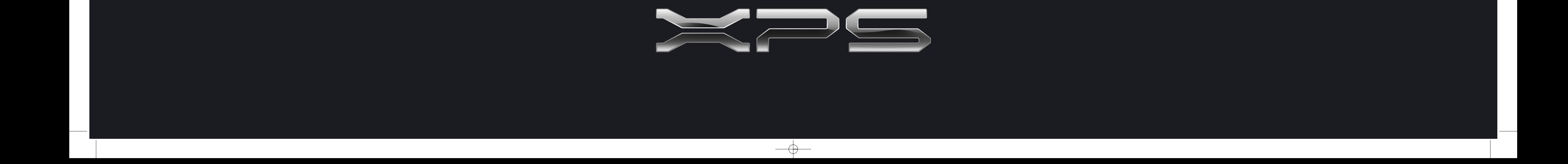

www.dell.com | support.dell.com

**DELL** 

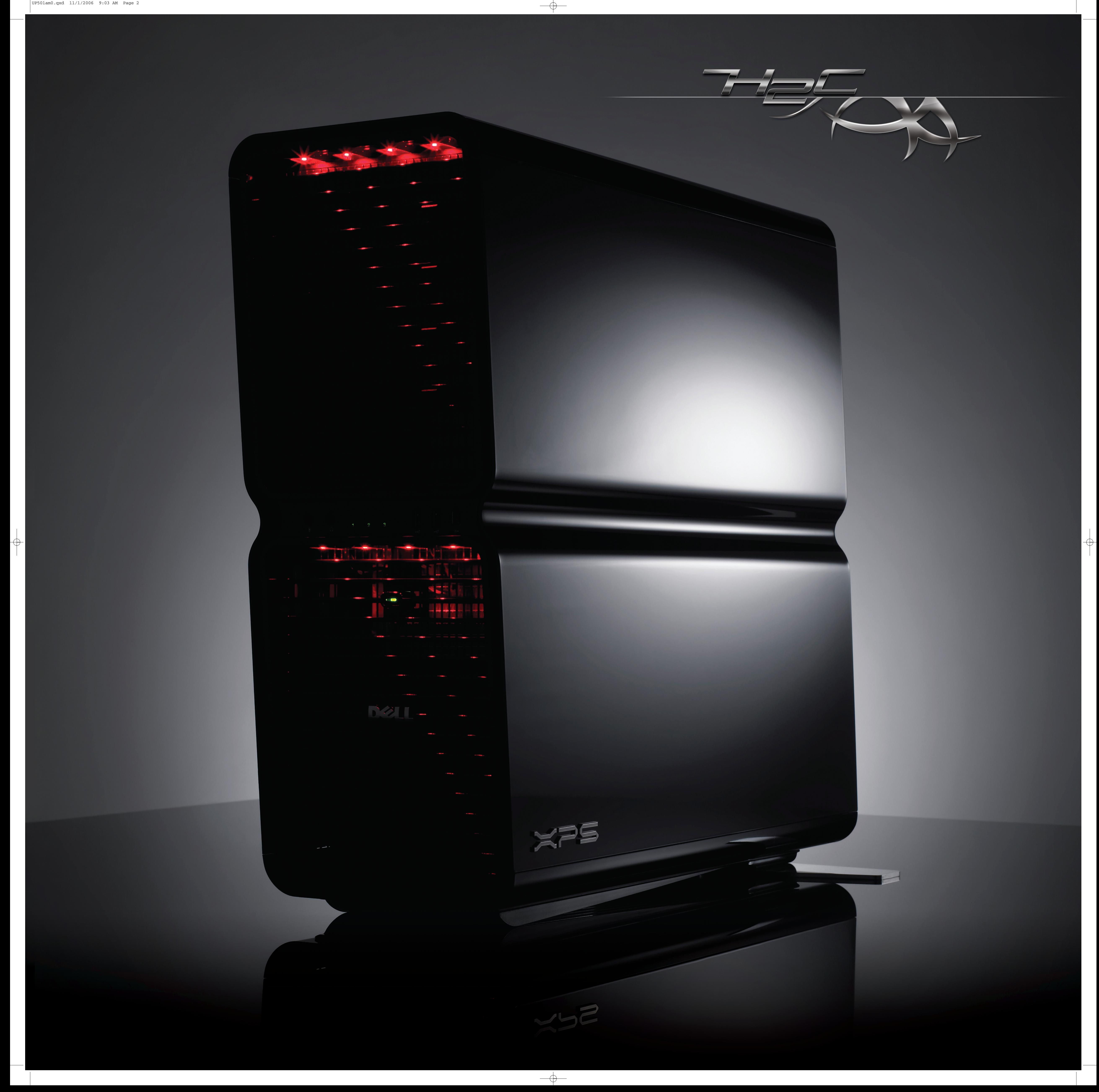